MS Project - Gérer un projet

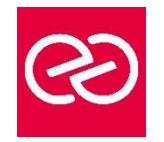

*Mise à jour déc. 2020*

**Durée** 3 jours(21 heures)

## **OBJECTIFS PÉDAGOGIQUES**

- Construire un projet par les tâches, les ressources et le travail à effectuer
- Gérer des calendriers, des budgets et des dépenses, une équipe projet
- Effectuer la planification et le suivi du projet, jusqu'à sa clôture

## **PARTICIPANTS / PRÉREQUIS**

- Chefs de projet, MOA, MOE
- Première expérience de la conduite de projets souhaitable

## **MOYENS PÉDAGOGIQUES**

- Réflexion de groupe et apports théoriques du formateur
- Travail d'échange avec les participants sous forme de réunion-discussion
- Utilisation de cas concrets issus de l'expérience professionnelle
- Validation des acquis par des questionnaires, des tests d'évaluation, des mises en situation et des jeux pédagogiques
- Alternance entre apports théoriques et exercices pratiques (en moyenne 30 à 50%)
- Remise d'un support de cours

## **MODALITÉS D'ÉVALUATION**

- Feuille de présence signée en demi-journée
- Evaluation des acquis tout au long de la formation
- Questionnaire de satisfaction
- Attestation de stage à chaque apprenant
- Positionnement préalable oral ou écrit
- Evaluation formative tout au long de la formation
- Evaluation sommative faite par le formateur ou à l'aide des certifications disponibles

## **MOYENS TECHNIQUES EN PRÉSENTIEL**

• Accueil des stagiaires dans une salle dédiée à la formation, équipée d'ordinateurs, d'un vidéo projecteur d'un tableau blanc et de paperboard

# **MOYENS TECHNIQUES DES CLASSES À DISTANCE**

- A l'aide d'un logiciel comme Teams, Zoom etc. un micro et éventuellement une caméra pour l'apprenant, suivez une formation en temps réel et entièrement à distance
- Lors de la classe en ligne, les apprenants interagissent et communiquent entre eux et avec le formateur
- Les formations en distanciel sont organisées en Inter-Entreprises comme en Intra-Entreprise
- L'accès à l'environnement d'apprentissage (support de cours, labs) ainsi qu'aux preuves de suivi et d'assiduité (émargement, évaluation) est assuré
- Les participants recevront une invitation avec un lien de connexion. Pour toute question avant et pendant le parcours, une assistance technique et pédagogique est à disposition auprès de notre équipe par téléphone au 03 25 80 08 64 ou par mail à secretariat@feep-entreprises.fr

# **ORGANISATION**

• Les cours ont lieu de 9h à 12h30 et de 13h30 à 17h

# **PROFIL FORMATEUR**

- Nos formateurs sont des experts dans leurs domaines d'intervention
- Leur expérience de terrain et leurs qualités pédagogiques constituent un gage de qualité

# **ACCESSIBILITÉ**

Les personnes atteintes de handicap souhaitant suivre cette formation sont invitées à nous contacter directement, afin d'étudier ensemble les possibilités de suivre la formation

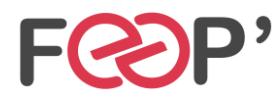

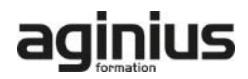

# **Programme de formation**

## **Notions de base de MS Project**

- Introduction
- Visualisation des données dans MS Project
- Affichage principal
- Affichage fractionné
- Les vues orientées «tâches»
- Les vues orientées «ressources»
- Les filtres
- Les rapports
- Le ruban
- Le calcul de planification par MS Project
- La base de données de MS Project

## **Cycle de vie de la planification**

- Initialisation de MS Project
- Paramétrage
- Définition des calendriers
- Mode de fonctionnement des calendriers
- Paramétrage des calendriers

### **Planifier**

- Définition du projet
- Définition des ressources
- Saisie des tâches
- Ordonnancement des tâches
- Affectation de ressources
- Le triptyque Durée, Travail, Capacité
- Audit des ressources et optimisation du projet
- Enregistrer la planification initiale du projet

### **Suivre le projet**

- Saisie des consommés et/ou des restes à faire
- Suivi par les taches
- Suivi par le travail des ressources
- Analyse des écarts

#### **Gérer les coûts**

- Coût de la tâche
- Coût de la ressource
- Ressource de type Coût

### **Gestion de l'affichage et des projets multiples**

- Gestion des tables
- Gestion des affichages
- Gestion de projets multiples

### **Export**

- Export simple vers Excel
- Export avec l'assistant «analyse des données chronologiques dans Excel

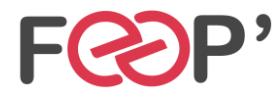

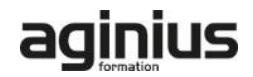